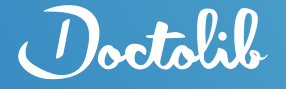

# **Orthoptistes : comment vous démarquer grâce à votre profil Doctolib**

**Les 10 commandements d'un profil bien renseigné**

**Juillet 2023**

Être présent en ligne n'est qu'une première étape pour se faire connaître et renouveler sa patientèle en tant qu'orthoptiste. Pour se différencier et être identifié par des patients qualifiés, encore faut-il savoir mettre en avant son profil de manière claire, exhaustive et compréhensible.

**Découvrez les 10 commandements d'un profil bien renseigné !**

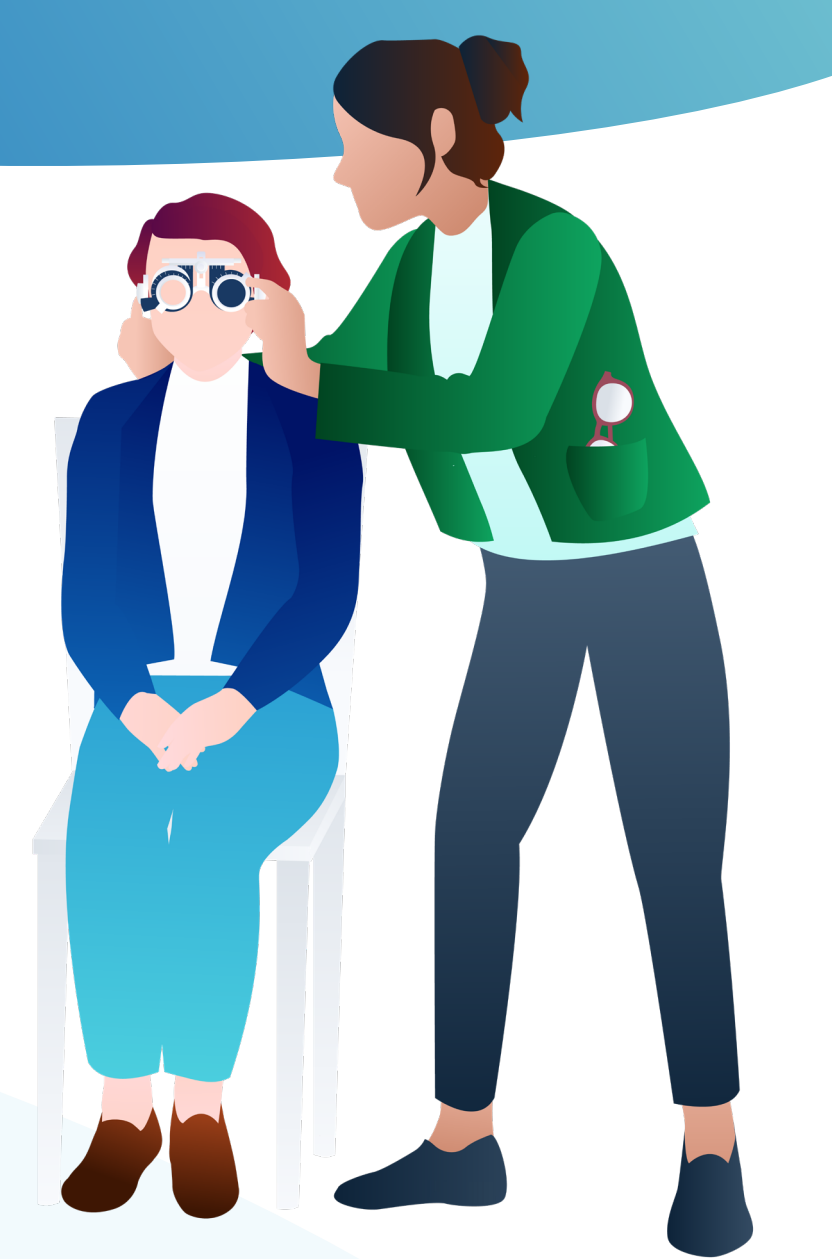

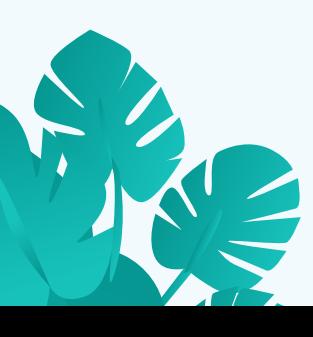

#### **1. Soignez votre photo de profil**

C'est l'un des premiers éléments regardés sur un profil. Votre photo transmet beaucoup d'informations à votre sujet, alors choisissez-la avec soin. Pourquoi ne pas faire appel à un photographe professionnel ?

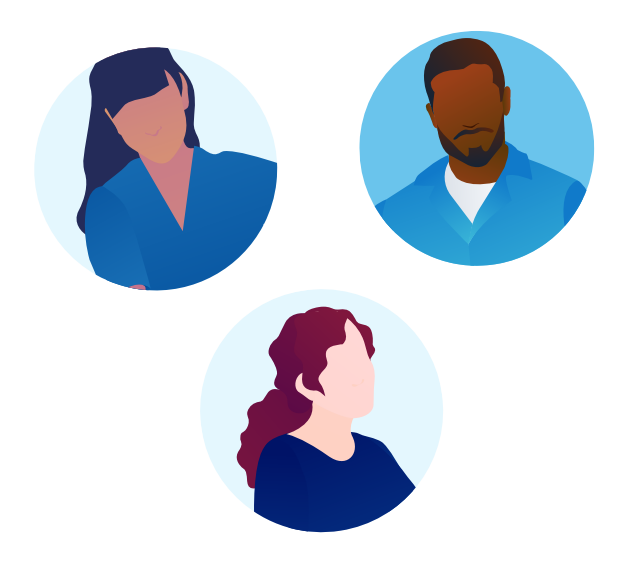

#### **Pas encore client ? Remplissez votre profil Doctolib gratuitement !**

Vous pouvez créer et renseigner votre profil Doctolib, que vous disposiez des solutions Doctolib ou non, et ce entièrement gratuitement.

**[Je remplis mon profil](https://pro.doctolib.fr/join)**

#### $\mathbf{X}^2$

Ajouter des photos, compléter votre présentation, modifier vos mots-clés, renseigner vos diplômes… Apprenez comment gérer votre profil grâce à la FAQ dédiée [en cliquant ici.](https://doctolib.zendesk.com/hc/fr/sections/360012375472-Mon-compte-Doctolib-pro-profil-signature-)

Tur

#### **2. Montrez votre lieu de consultation**

Les photos de votre lieu de consultation sont aussi très importantes. Les patients ont besoin de se projeter dans votre cabinet et d'imaginer qu'ils s'y sentiraient à l'aise.

#### **3. Rédigez à la première personne**

Les descriptions génériques à la troisième personne du singulier du type "L'orthoptiste est l'expert de…" sont à proscrire. Bien au contraire, les patients ont besoin de comprendre exactement votre métier et votre champ de compétences. Rédigez plutôt à la première personne du singulier, de la manière la plus spécifique et incarnée possible.

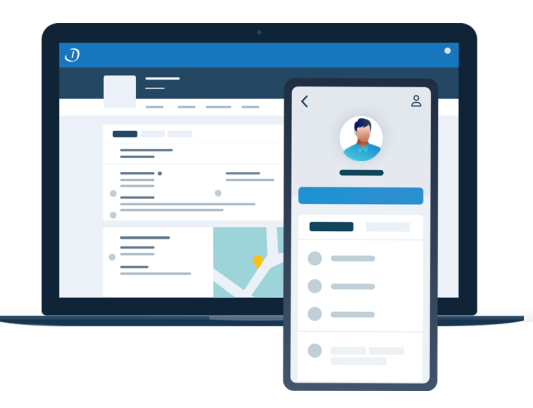

#### **4. Précisez vos champs d'expertise**

Les patients lisent attentivement tout ce qui concerne vos expertises. Certains utilisent d'ailleurs la rubrique "Expertises et actes" pour identifier en un coup d'œil vos spécialités (cancérologie, pédiatrie, pansements et plaies, etc.) avant de se plonger plus en détail dans la rubrique "Présentation". Évitez toutefois les listes à la Prévert qui donneraient l'impression que vous savez tout faire.

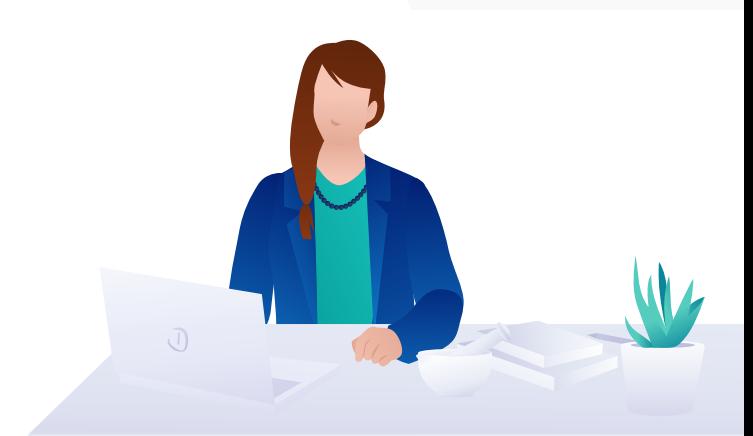

### **5. Explicitez les termes techniques**

Veillez à définir le plus simplement possible les termes techniques, dès lors qu'il vous semble indispensable de les utiliser. Aucun élément de votre profil ne doit porter à confusion ou interrogation chez les patients !

 $\bigcirc$ 

Demandez à un proche de relire votre profil avant de le mettre en ligne, afin de vous assurer qu'il est compréhensible par un profane.

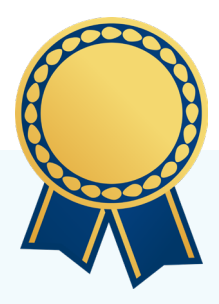

#### **6. Mentionnez vos formations**

Diplômes nationaux et universitaires, expériences à l'hôpital, en centre communal d'action sociale, mémoires et travaux de recherche… Soyez exhaustifs quant à vos formations.

#### **Orthoptistes : comment vous démarquer grâce à votre profil Doctolib**

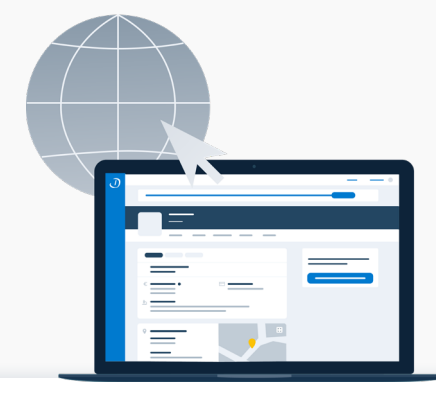

#### **7. Partagez votre site internet**

Ne vous privez pas d'indiquer votre site internet et vos réseaux sociaux ! Ce sont des facteurs de réassurance, à condition qu'ils soient de qualité, cohérents avec votre profil Doctolib, et… que les liens de redirection soient valides. Un lien qui ne fonctionne pas crée l'effet inverse !

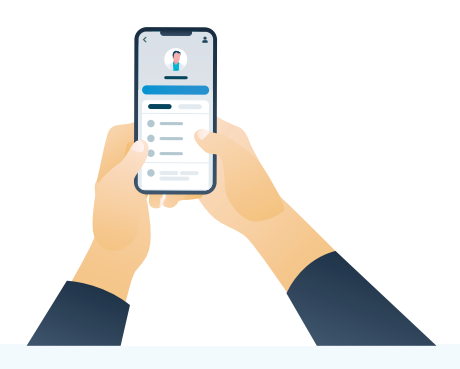

### **10. Construisez votre fiche Doctolib à votre image**

Rappelez-vous qu'un patient cherche un orthoptiste avec qui il se sentira à l'aise. Présentez-vous sans artifices et concevez votre fiche Doctolib dans le respect de votre personnalité et de vos valeurs.

#### **8. Communiquez vos honoraires**

L'absence d'affichage des tarifs conduit généralement les patients à passer à un autre profil.

### **9. Indiquez si vous acceptez la carte bancaire**

Peu de profils acceptent ce moyen de paiement pourtant jugé pratique par l'ensemble des patients. C'est aussi une manière de vous différencier !

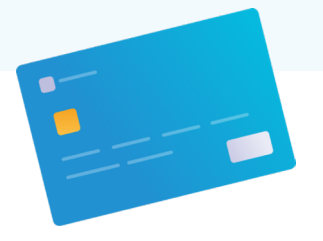

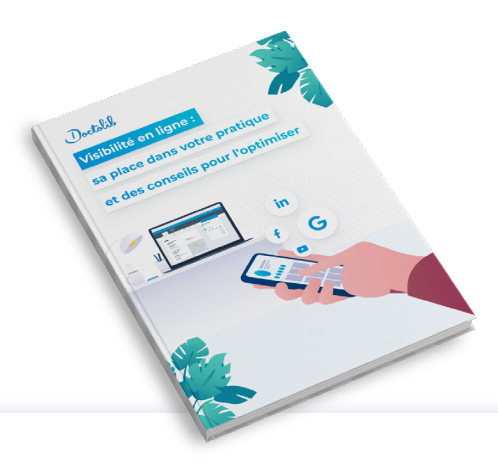

#### **Vous cherchez à améliorer votre visibilité en ligne ?**

**Lisez notre étude ["Visibilité en](https://info.doctolib.fr/guides/praticiens-visibilite-en-ligne/)  [ligne : sa place dans votre pratique](https://info.doctolib.fr/guides/praticiens-visibilite-en-ligne/)  [et des conseils pour l'optimiser"](https://info.doctolib.fr/guides/praticiens-visibilite-en-ligne/).**

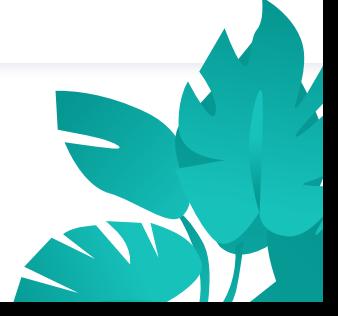

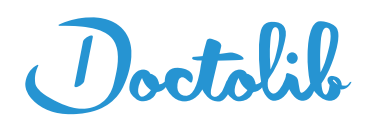

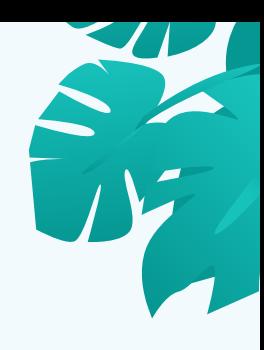

## **Doctolib à vos côtés**

Plus de **340 000 personnels de santé** en France, en Allemagne et en Italie nous font confiance et utilisent nos solutions. Plus de **80 millions de patients européens** ont un compte Doctolib et prennent leurs rendez-vous de santé en ligne.

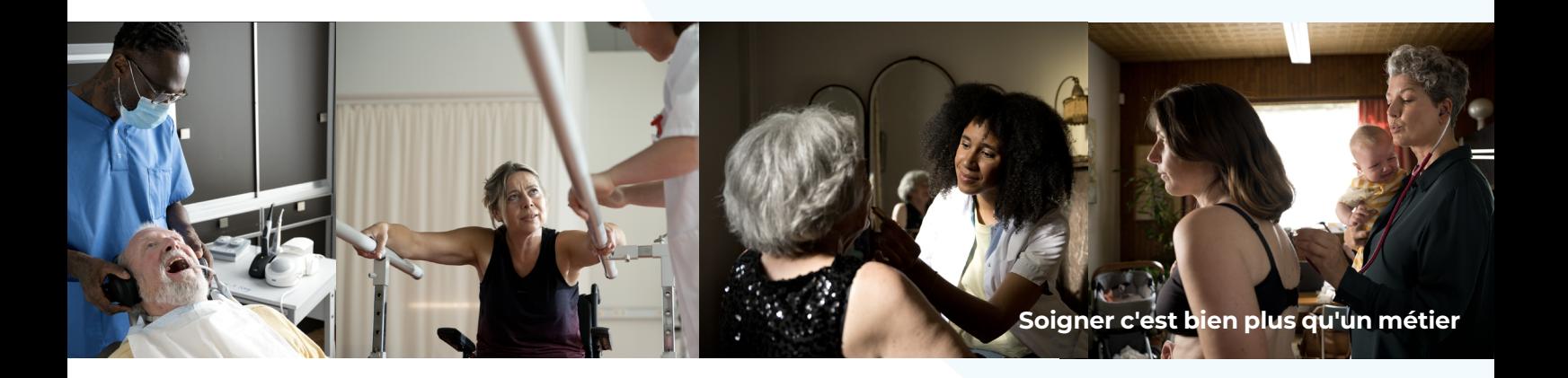

#### **Simplifiez votre quotidien**

- S<sup>2</sup> Développez votre visibilité
- Gagnez du temps au quotidien
- S<sup>2</sup> Offrez de nouveaux services à vos patients

**Échangez avec vos pairs**

- Partagez vos expériences et vos conseils
- S<sup>2</sup> Lisez les témoignages de vos pairs
- Participez à nos événements

**[Découvrez Doctolib](https://info.doctolib.fr/autre-specialite/)**

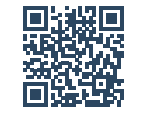

**[Rejoignez la Communauté](https://community.doctolib.fr/)**

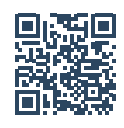

*<u>S* Contact</u>

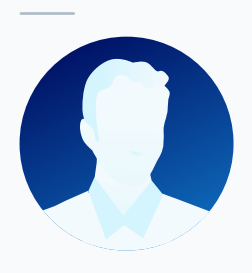

Pour en savoir plus sur nos solutions et échanger avec un expert, rendez-vous sur : **[info.doctolib.fr](http://info.doctolib.fr/)**

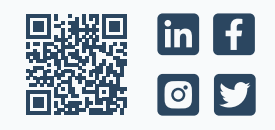